## **Activité : Gérer l'accès aux ressources pour les utilisateurs du contexte M2L**

## **Présentation**

Les ressources mises à disposition des ligues sur le serveur de fichier sont les suivantes :

- dossier **%%\\M2L-DC\Utilisateurs%%** pour le dossier personnel (**dossier de base**) de chaque utilisateur. Le dossier de base est automatiquement créé lors de la création du compte.
- dossier **%%\\M2L-DC\Profils%%** pour le profil de chaque utilisateur. Le dossier de profils est automatiquement lors de la première connexion.
- dossier **%%\\M2L-DC\M2L\20xx\Ligue***xx\ressources%% pour que la ligue xx mette à disposition des documents en lecture seule. \* dossier %%\\M2L-DC\M2L\20xx\Ligue\_xx\communs%% pour que les membres de la ligue xx puissent échanger des ressources. ===== Travail à faire ===== \* créez sur le serveur les dossiers nécessaires à votre ligue \* créez les groupes de domaine Local et les groupes globaux utiles à la gestion des autorisations d'accès à ces dossiers \* définissez les autorisations nécessaires pour les bons groupes. \* Vérifiez votre travail en ouvrant une session avec les différents comptes et en vérifiant les accès accordés. ===== Revenir à l'activité Gestion des utilisateurs ===== \* [Activité : Gérer des utilisateurs dans un domaine Active Directory \(contexte M2L\)](/doku.php/si2/a4_0)*

From: [/](#page--1-0) - **Les cours du BTS SIO**

Permanent link: **[/doku.php/si2/a4\\_ressourcesm2l](/doku.php/si2/a4_ressourcesm2l)**

Last update: **2023/03/06 09:04**

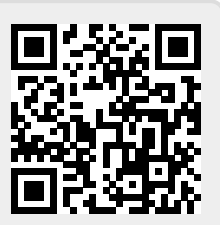